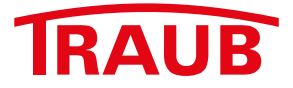

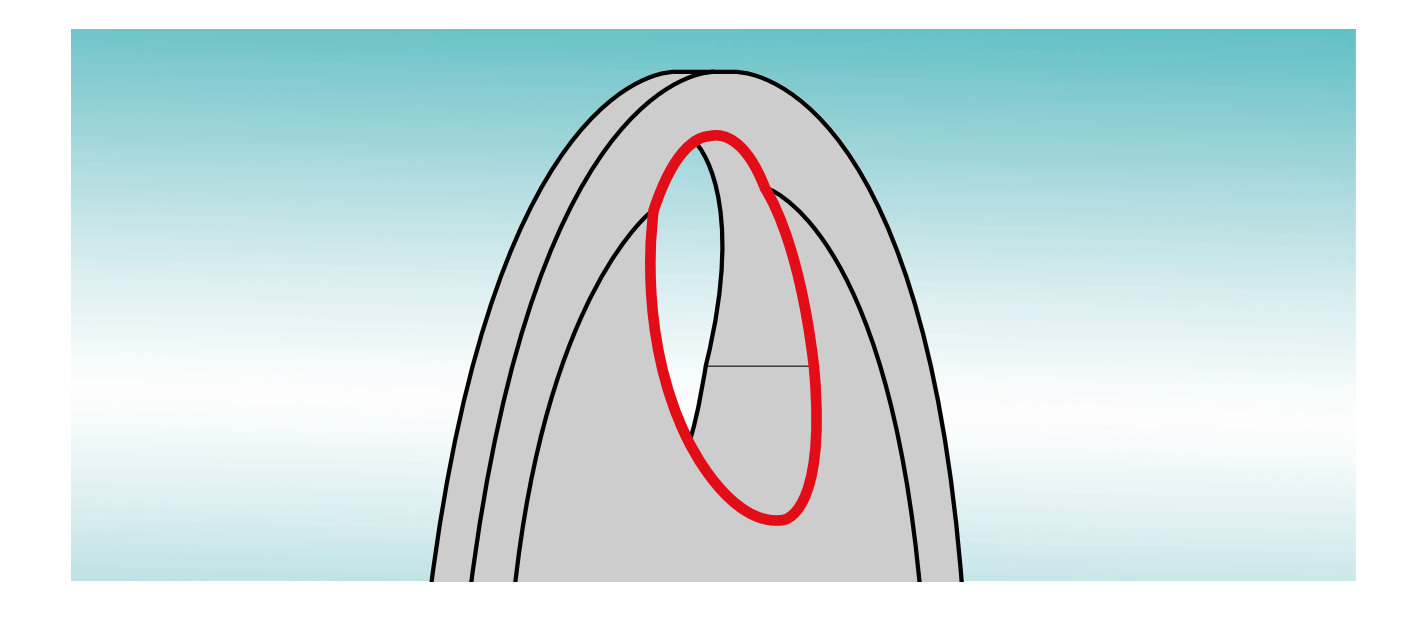

## **EntgratenPro**  als Option zu WinFlexIPS / WinFlexIPS<sup>Plus</sup>

better.parts.faster.

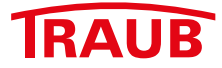

## **EntgratenPro als Option zu WinFlexIPS / WinFlexIPSPlus**

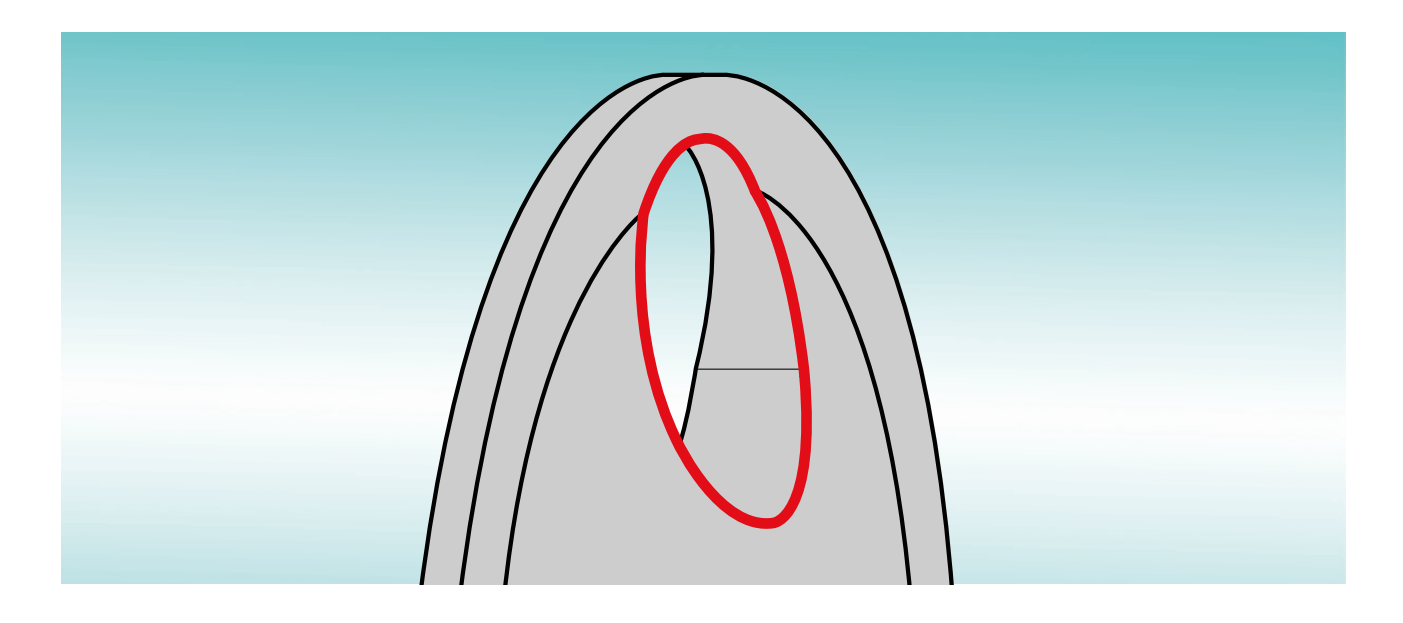

**Ihre Vorteile im Überblick:**

- **• Entgraten von 3D-Kurven direkt in WinFlexIPS / WinFlexIPSPlus ohne CAM-System**
- **• WinFlex IPS-Dialogfunktion an PC-Arbeitsplatz oder direkt an der Maschine**
- **• Neuberechnung des Werkzeugverfahrweges bei Änderungen jeglicher Art wie Werkzeugform, Vorschub oder Kontur etc. direkt an der Maschine möglich**
- **• Bearbeitung der zu entgratenden Kante mit hinterlegten Werkzeugformen wie Vollradius- oder Fasenfräser mit beliebigem Schneidenwinkel**
- **• Die Größe des Entgratvolumens kann über einen Korrekturfaktor prozentual eingegeben werden**
- **• Der Werkzeugverfahrweg wird über eine 2D- oder 3D-Kontur mit dem integrierten Geometrieprozessor vorgegeben. Somit kann individuell bestimmt werden, an welchem Bereich des Werkzeuges bearbeitet werden soll**
- **• Die zu entgratende 3D-Kurve kann über das Zusatzmodul "3D-STEP-Import" direkt an einem 3D-Teilemodell abgegriffen und in den Geometrieprozessor geladen werden**
- **• Nach der Berechnung des Werkzeug Verfahrweges wird die theoretische Bearbeitungszeit in der Dialogmaske angezeigt**
- **• Bearbeitungsachsen mit X/Y/Z oder X/Z/C**

**Bei weiteren Fragen rufen Sie uns einfach an +49 711 3191-548 oder nehmen per E-Mail Kontakt mit uns auf unter info@index-werke.de**

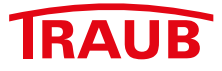

EntgratenPro ist eine optionale WinFlexIPS / WinFlexIPSPlus Dialogfunktion, mit der Kanten und Durchbrüche am Werkstück entgratet werden können.

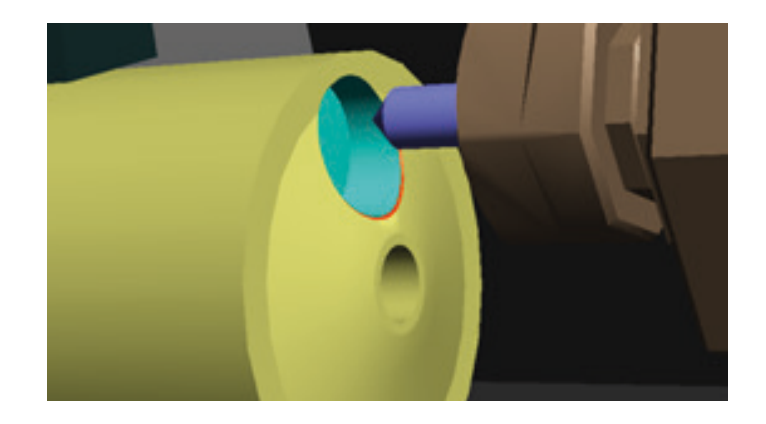

Für das Entgraten einer Kante am Werkstück stehen Werkzeugarten wie Vollradius- oder Fasenfräser zur Verfügung. Für die Berechnung der Werkzeugverfahrsätze wird zum einen die zu entgratende Kontur benötigt, die über den Geometrieprozessor manuell eingegeben oder mit dem WinFlexIPS Zusatzmodul "3D-Step-Import" direkt vom 3D-Modell abgegriffen werden kann. Desweiteren wird der Verfahrweg für den Werkzeugmittelpunkt über eine zweite Kontur definiert. Um einen definierten Schneidbereich am Fräser festzulegen kann mit Hilfe der Konturmanipulation "Äquidistante" eine gleichmäßige Abstandsbahn zur Kante erzeugt werden. Die Größe der Fase wird über den Korrektur-Parameter prozentual zum Fräserradius beeinflusst.

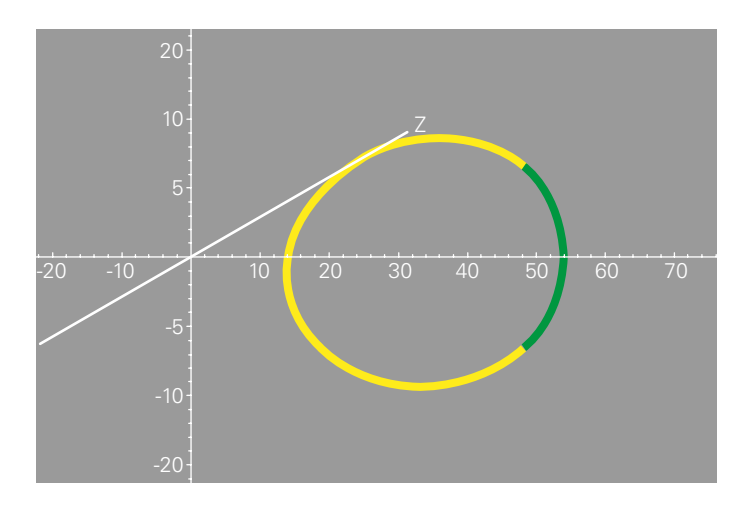

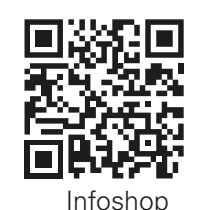

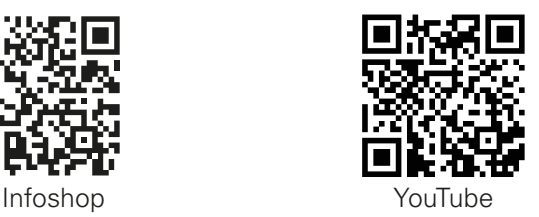

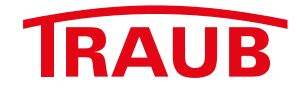

## **INDEX-Werke GmbH & Co. KG Hahn & Tessky**

Plochinger Straße 92 D-73730 Esslingen

Fon +49 711 3191-0 Fax +49 711 3191-587

info@index-werke.de www.index-werke.de